6 Windows2000(5) PDF

https://www.100test.com/kao\_ti2020/135/2021\_2022\_\_E8\_80\_83\_E 8\_AF\_95\_E8\_BE\_85\_E5\_c98\_135309.htm 6.5 Windows2000

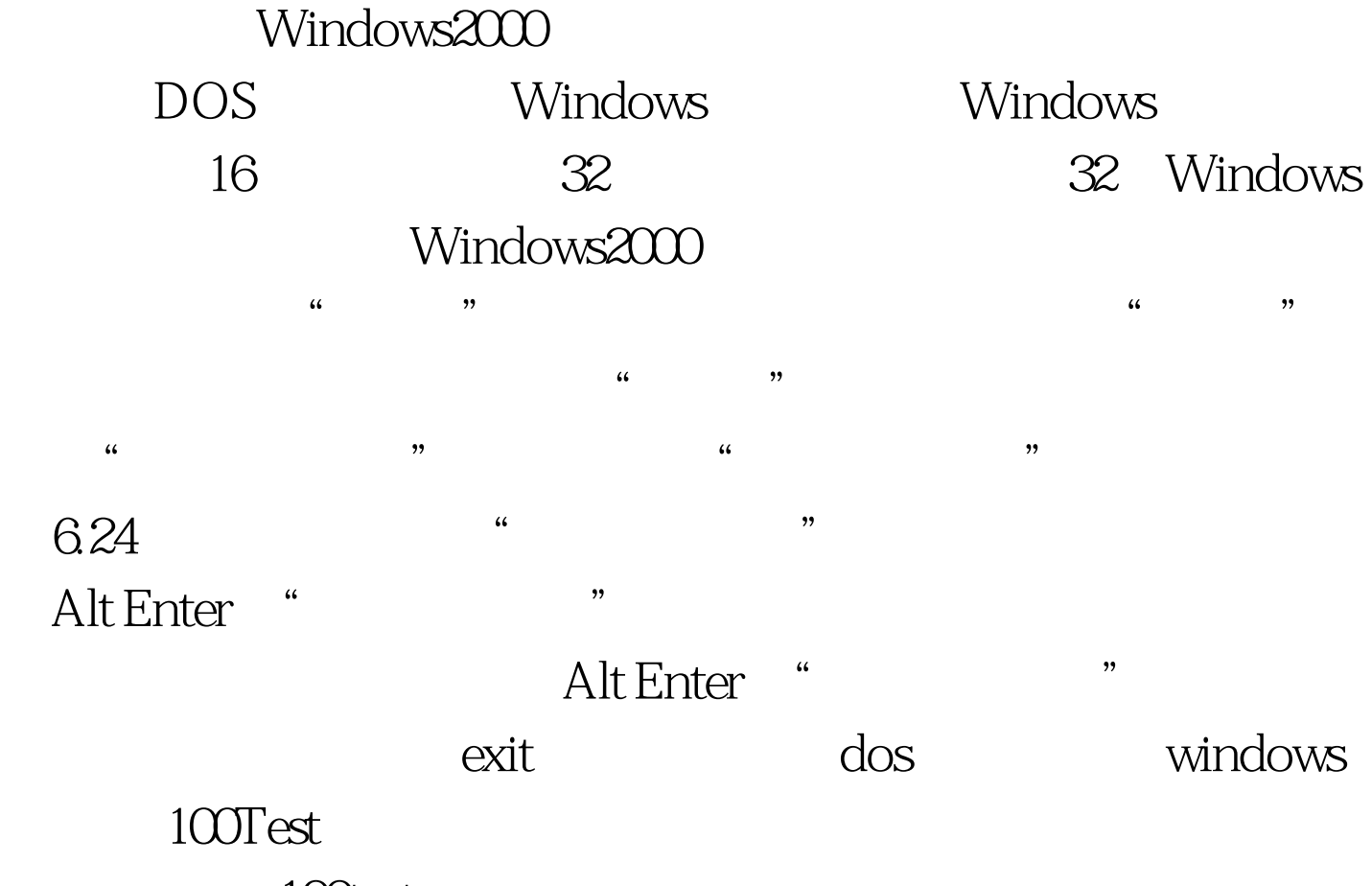

www.100test.com